**PDF2Image Converter Crack Free**

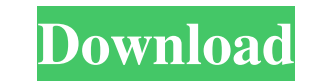

## **PDF2Image Converter Crack Free [March-2022]**

PDF2Image Converter Crack Mac is a lightweight Windows application specialized in converting PDF files to JPEG file format in a batch mode. Straightforward looks The tool implements an intuitive behavior, so even less experienced users can easily discover and tweak its dedicated parameters. The working area is divided into two main sections: the first part lets you insert the files that you want to convert, while the second gives you quick access to the configuration settings. Conversion capabilities PDF2Image Converter gives you the possibility to upload PDFs in the working environment using the built-in browse, so there's no support for drag-and-drop operations. What's more, you can build up a list with the items that you want to convert, remove the selected files from the list, pick the JPEG quality (low, normal, good, or super), choose the saving directory, as well as delete the input files at the end of the conversion. A smart feature bundled in this tool enables you to automatically convert PDF files to a user-defined folder, so you can get rid of the task of manually pressing the "Start" button each time you want to process the desired items. Performance Tests have shown that PDF2Image Converter accomplishes the conversion process quickly and provides very good output results. It is quite friendly with system resources, so the overall performance of the computer is not hampered. Bottom line All things considered, PDF2Image Converter proves to be a handy piece of software worth having if you are looking for a straightforward solution for converting PDFs to JPEG in a batch mode. The intuitive layout makes it an ideal application for rookies and professional alike. Extract an email address with this simple tool Address Extractor uses a range of advanced techniques to extract email addresses from various file types and text files. The tool is so easy to use that you don't need to install any additional software and it won't raise any technical difficulties for you.

Basic usage Address Extractor is a tool that helps you to automatically extract email addresses from various file types and text files. This is a lightweight program so there's no need to install additional software. It's a portable tool that won't require any installation and you can use it on any platform. What you can do with Address Extractor Use this tool to easily extract email addresses from various file types. It is compatible with the following formats: CSV, HTML, TXT

## **PDF2Image Converter Crack+**

Keys ActiveX Control for Macro Recording from Keyboard. Add high performance features to your desktop or application. Keys enables you to record your... URLmap Cleaner is a professional URL map remover that completely cleans, erases, and removes unwanted URLs from a scanned document, image, HTML file, or PDF document. You can remove any type of URL link including visible, invisible, absolute, internal, linked, context and surrounding links. Features: \* You can remove multiple types of URLs in one scan \* Remove links from pictures and web pages \* Remove web links from PDFs \* Remove links from emails \* Remove pop-up and javascript links \* Remove all pages from a scanned document \* Remove all links from a printed document \* Remove hyperlinks from text files \* Remove links from text documents \* Remove HTML or web links from HTML documents \* Remove all links from images \* Remove all links from documents \* Remove all URLs from Internet Explorer Favorites bar \* Remove all URL from an HTML page (including JavaScript, frames, framesets, etc.) \* Remove all links from a text file \* Remove all URLs from documents (\*.doc, \*.pdf, \*.txt, etc.) \* Remove all URLs from an image \* Remove all URLs from a picture (\*.jpeg, \*.jpg, \*.gif) \* Remove all URLs from a scanned document \* Remove all URLs from a web site \* Remove all URLs from an HTML document \* Remove all URLs from an email \* Remove all web links from an email \* Remove all URLs from a pop-up window \* Remove all URLs from a window \* Remove all URLs from a document \* Remove all URLs from an image \* Remove all URLs from a picture (\*.jpeg, \*.jpg, \*.gif) \* Remove all URLs from a scanned document \* Remove all URLs from a web site \* Remove all URLs from an HTML document \* Remove all URLs from an email \* Remove all URLs from a pop-up window \* Remove all URLs from a window \* Remove all URLs from a document (\*.doc, \*.pdf, \*.txt, etc.) \* Remove all URLs from an image \* Remove all URLs from a picture (\*.jpeg, \*.jpg, \*.gif) \* Remove all URLs from a scanned document \* Remove all URLs from a web site \* Remove all URLs from an HTML document \* Remove all URLs from an 77a5ca646e

**PDF2Image Converter Crack Product Key Full**

This program is a universal software which is able to convert any type of PDF files to another format, such as JPG, PDF, PPT, JPS, EMF, GIF and so on. It supports conversion to a batch mode of operation to... Description: Quick PDF to Image Pro is an application that you can use to convert PDF to many other image formats, including TIF, JPG, PNG, BMP, TGA, GIF, PDF, PPT, EPS, EMF, PPM, EPS, and other formats. It can export the content of the PDF file as a bitmap image. Its main features include the ability to batch convert PDF files to other formats, and a user-friendly interface. The program has multiple layouts with convenient window functions. You can select the output format and resolution of the images to be saved, change the color mode, contrast, brightness, and other options. Description: PDF Converter Professional for Mac provides you with a powerful and reliable tool for converting PDF files. The program allows you to create a batch conversion process. Simply drag PDF files to the document window, and the program will do the rest. You can make your PDF documents look gorgeous by adjusting their page backgrounds. PDF Converter Professional for Mac supports creating PDF backgrounds that can be set to any color from 16 million colors to more than 20 million colors. The backgrounds can be of any color mode, with or without textures, transparency and gradients. You can apply PDF backgrounds to the entire document or to just some of the pages. PDF Converter Professional for Mac also allows you to apply different background images to individual pages or to... Description: PDF2Image Converter, is an application for converting PDF files to image files. PDF2Image Converter supports conversions from PDF to JPEG, GIF, BMP, TIF and PNG file formats. PDF2Image Converter also supports batch conversions to PDF. Features: • Batch conversion to PDF • Conversion to JPEG, GIF, BMP, TIF and PNG • PDF to PDF conversion • Resize PDF images • PDF page rotation • PDF page background color • Adjust image quality • Resize image before saving PDF2Image Converter also allows you to export image to PDF document, allow users to save them as PDF files for more secure PDF documents. Description: Whether you are editing an existing page, or creating a new one

**System Requirements For PDF2Image Converter:**

Windows 7/8/10, 64-bit compatible 3.8 GHz processor 2 GB RAM (4 GB RAM recommended) 4 GB hard disk space 15 GB free hard disk space Broadband internet connection Apple Macintosh computer Purchasing and downloading the free trial You can download the free trial of Evernote (Windows or Mac) from the official website. It is possible to download the trial and run it on your own desktop. To do this, you need to install the trial on your own computer and

[https://trevelia.com/upload/files/2022/06/I7Gl13LLEmeVDFGUeV7f\\_06\\_83786650a1a7c000682d28a8fe520571\\_file.pdf](https://trevelia.com/upload/files/2022/06/I7Gl13LLEmeVDFGUeV7f_06_83786650a1a7c000682d28a8fe520571_file.pdf) <https://dutchspecialforces.eu/wp-content/uploads/2022/06/umaing.pdf> <https://kingphiliptrailriders.com/advert/z-youtube-downloader-lite-crack-free-for-pc/> [https://waappitalk.com/upload/files/2022/06/QJPOvxuvOzsk9XCbxER4\\_06\\_83786650a1a7c000682d28a8fe520571\\_file.pdf](https://waappitalk.com/upload/files/2022/06/QJPOvxuvOzsk9XCbxER4_06_83786650a1a7c000682d28a8fe520571_file.pdf) <https://mywaterbears.org/portal/checklists/checklist.php?clid=3415> <https://mrcskin.nl/2022/06/06/delold-license-keygen-free-latest/> [https://jonotartvnews.com/wp-content/uploads/2022/06/Hong\\_Kong\\_Windows\\_7\\_Theme.pdf](https://jonotartvnews.com/wp-content/uploads/2022/06/Hong_Kong_Windows_7_Theme.pdf) <https://digitalstoreid.com/wp-content/uploads/2022/06/pastule.pdf> <https://bryophyteportal.org/frullania/checklists/checklist.php?clid=9503> <https://cyclades.in/en/?p=20555>